# **Handbuch**

### **19. Datensicherung an DdD senden Datensicherung an DdD senden**

Es ist möglich eine Datensicherung an uns zu senden, sofern diese von unserem Support benötigt wird.

Sie können die Funktion über "Funktion\System\Datensicherung an DdD" aufrufen.

Erstellen Sie zunächst eine Datensicherung. Anschließend können Sie diese zu Prüfzwecken an DdD retail versenden.

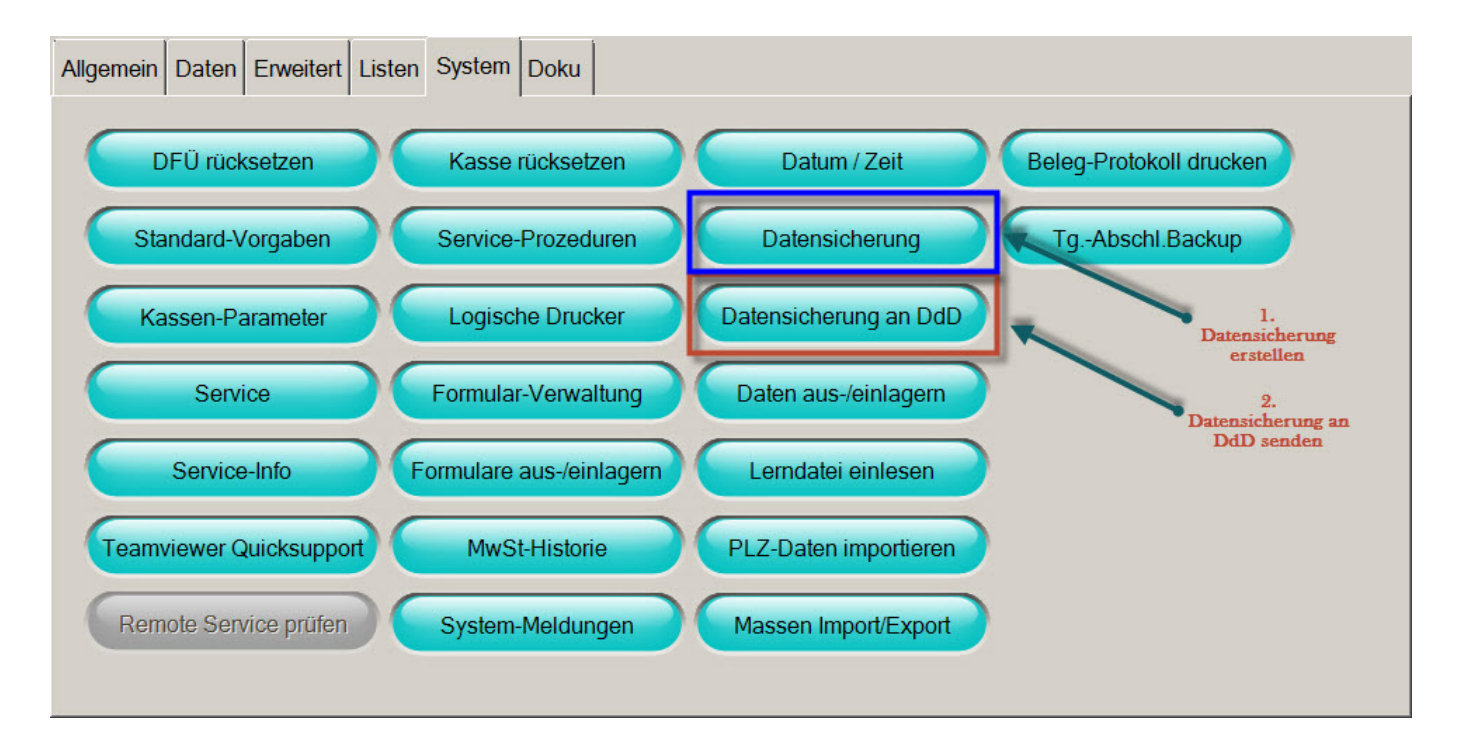

*Datensicherung erstellen und an DdD versenden*

# **Handbuch**

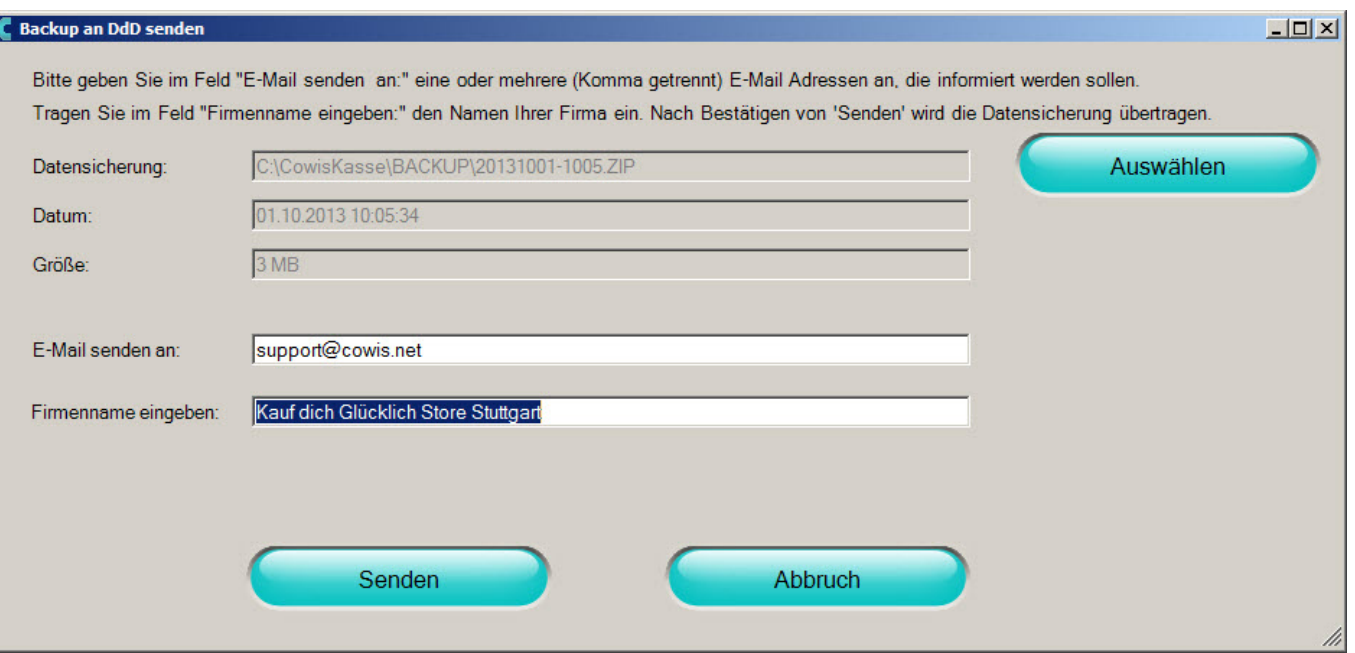

*Dialog beim Versenden einer Datensicherung*

ī

### **Hinweis:**

### **Wir archivieren Ihre Datensicherung nicht!**

#### **Dies ist kein Ersatz für eine Datensicherung im Sinne des geltenden Steuerrechts!**

Seite 2 / 3 **(c) 2024 DdD Retail Germany AG <support@cowis.net> | 2024-05-17 04:30** [URL: https://knowledge.cowis.net/index.php?action=faq&cat=37&id=208&artlang=de](https://knowledge.cowis.net/index.php?action=faq&cat=37&id=208&artlang=de)

## **Handbuch**

Eindeutige ID: #1207 Verfasser: Alexander Lassotta Letzte Änderung: 2014-02-06 15:23

> Seite 3 / 3 **(c) 2024 DdD Retail Germany AG <support@cowis.net> | 2024-05-17 04:30** [URL: https://knowledge.cowis.net/index.php?action=faq&cat=37&id=208&artlang=de](https://knowledge.cowis.net/index.php?action=faq&cat=37&id=208&artlang=de)